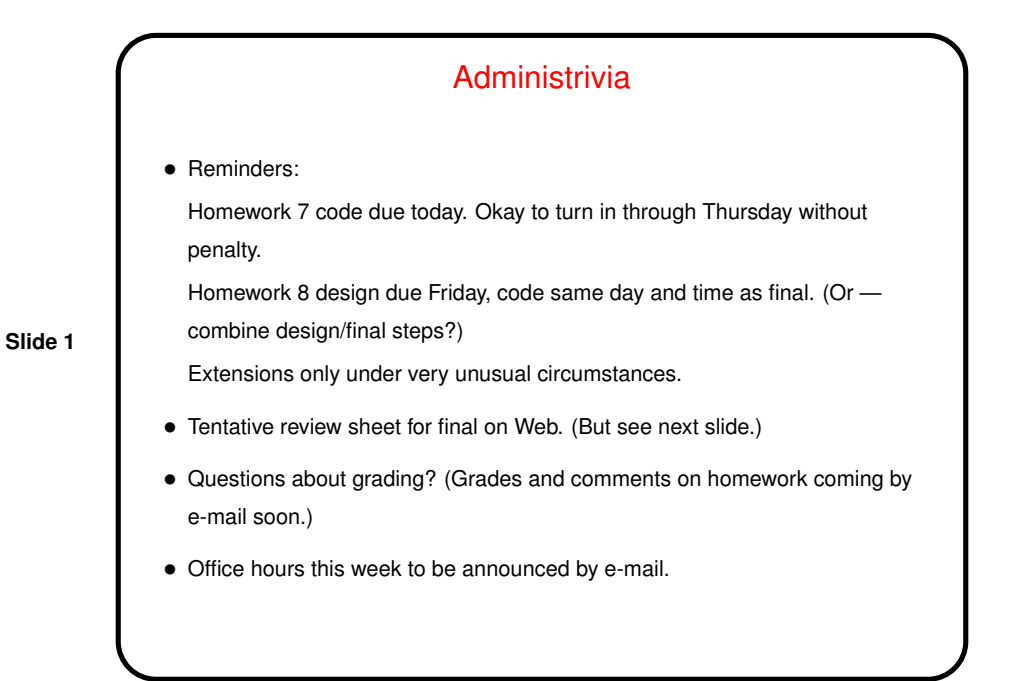

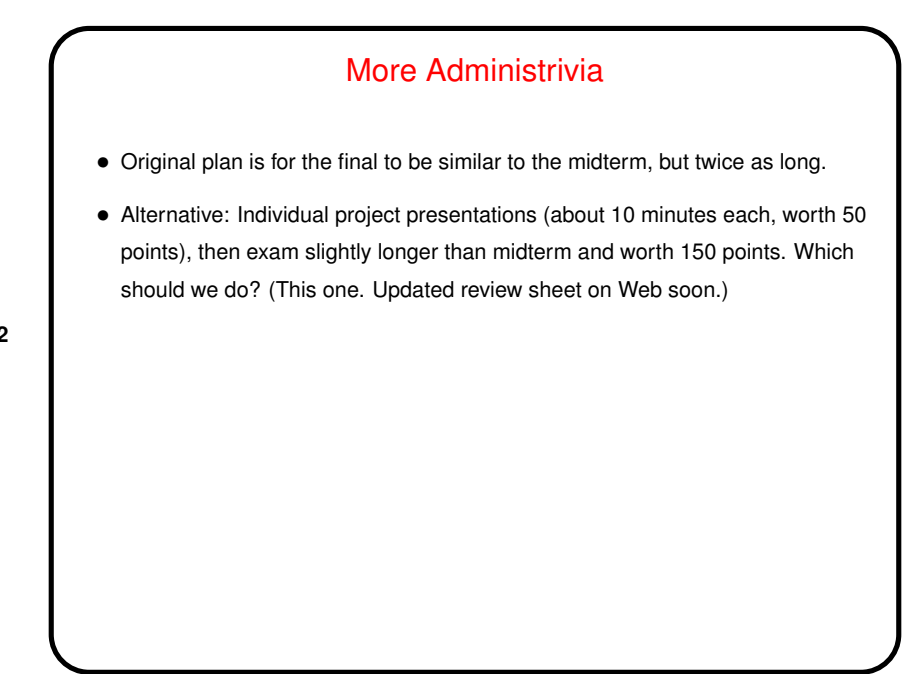

**Slide 2**

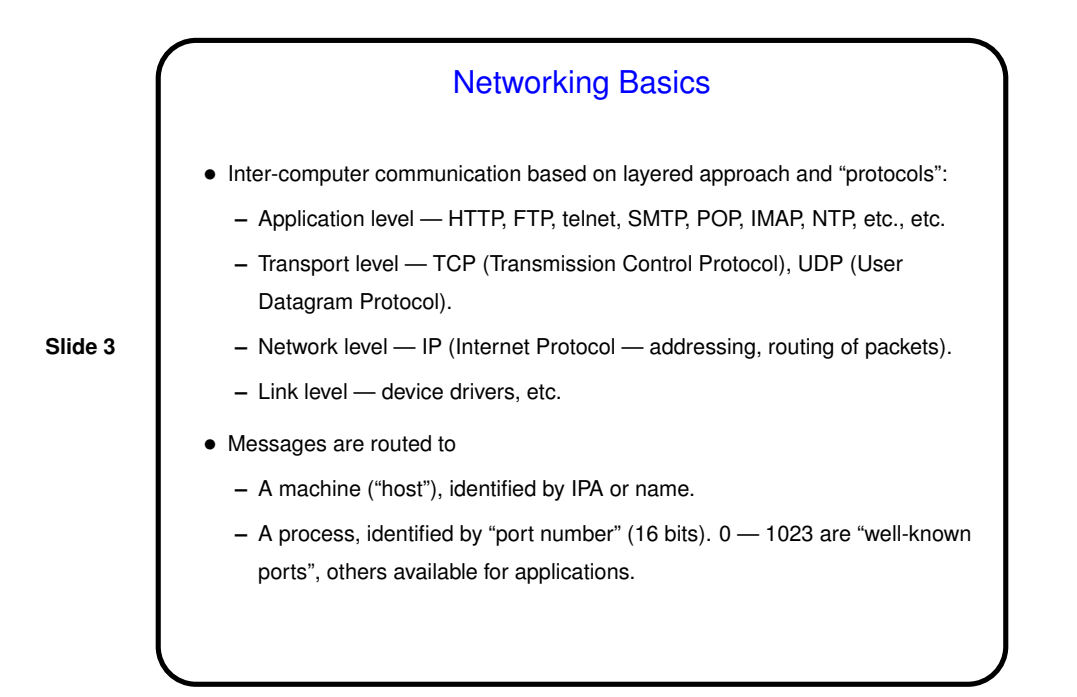

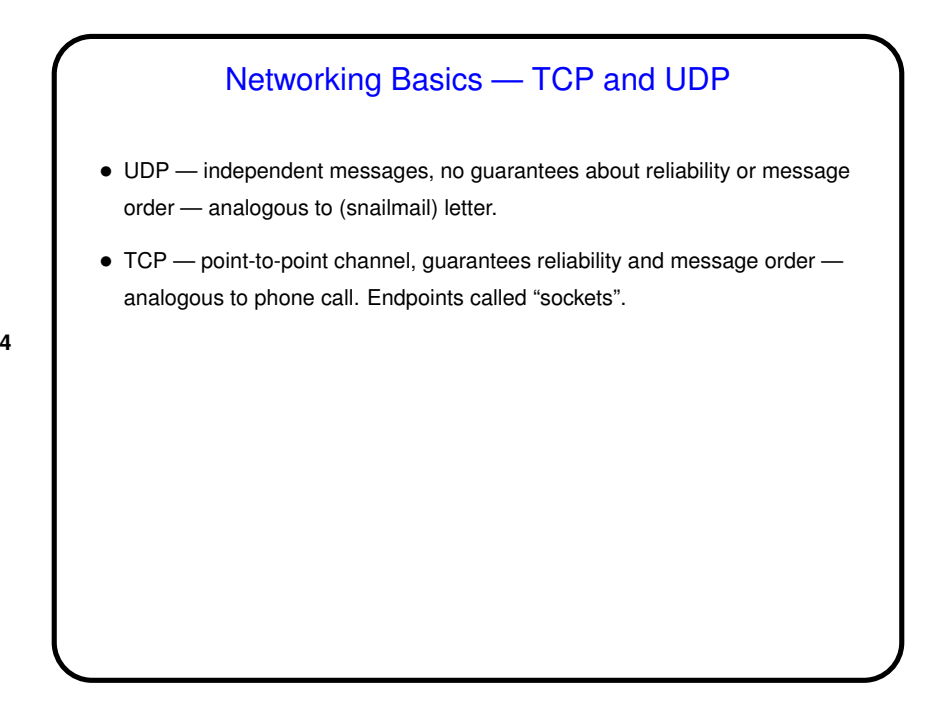

**Slide 4**

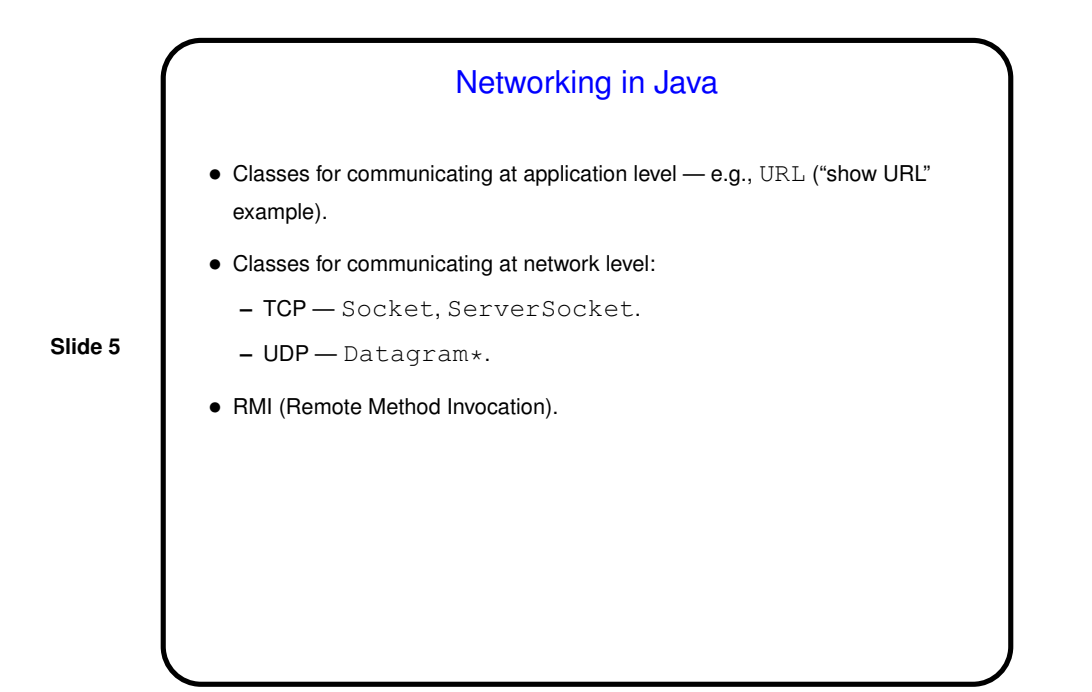

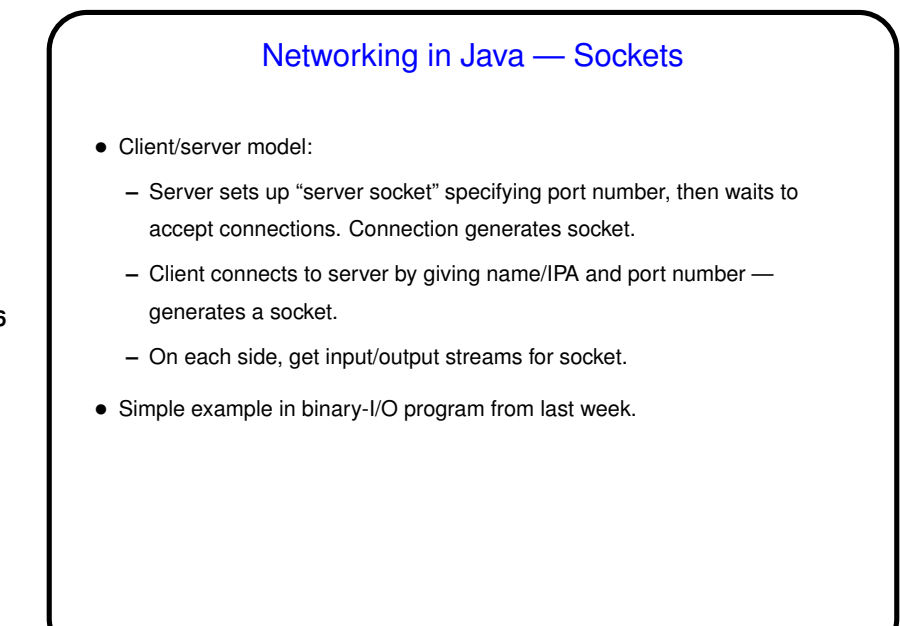

**Slide 6**

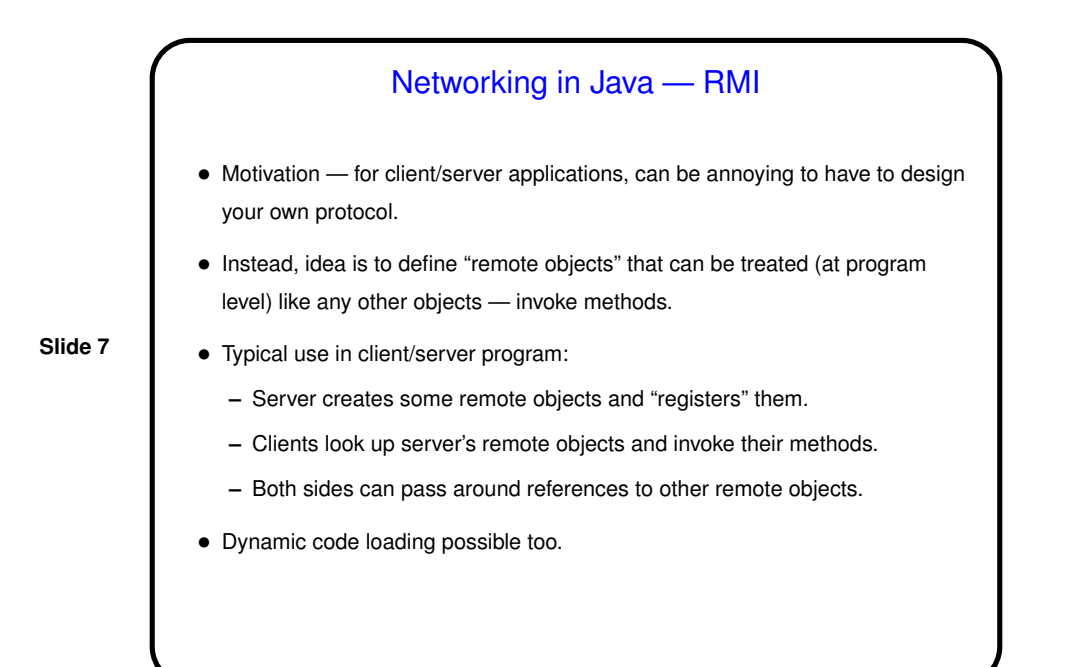

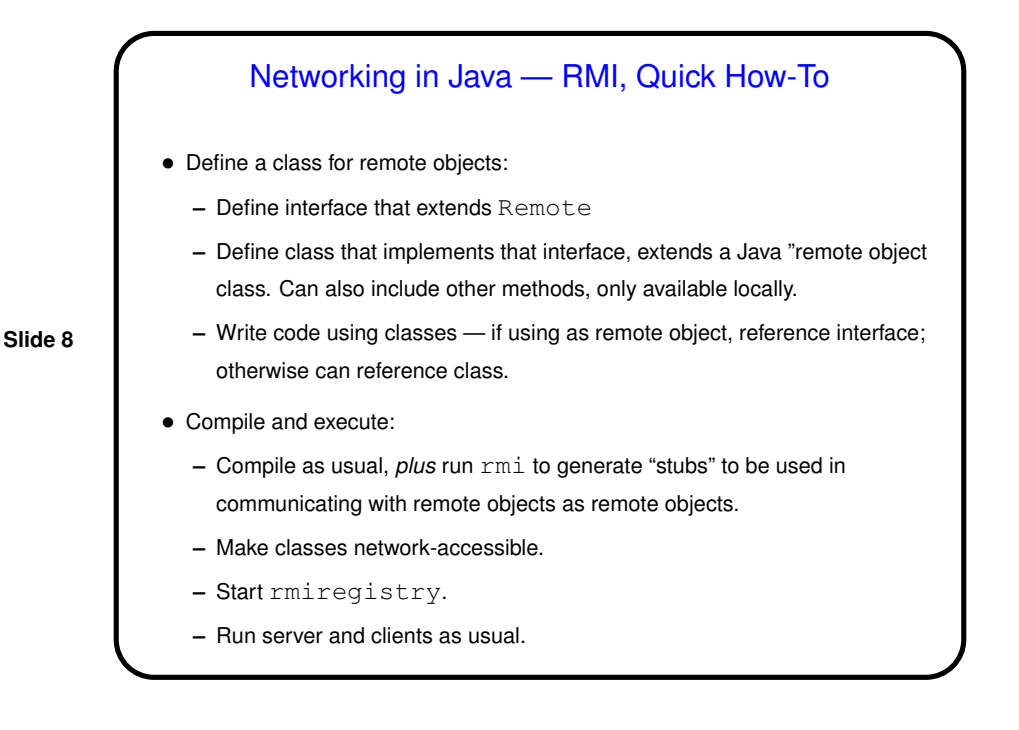

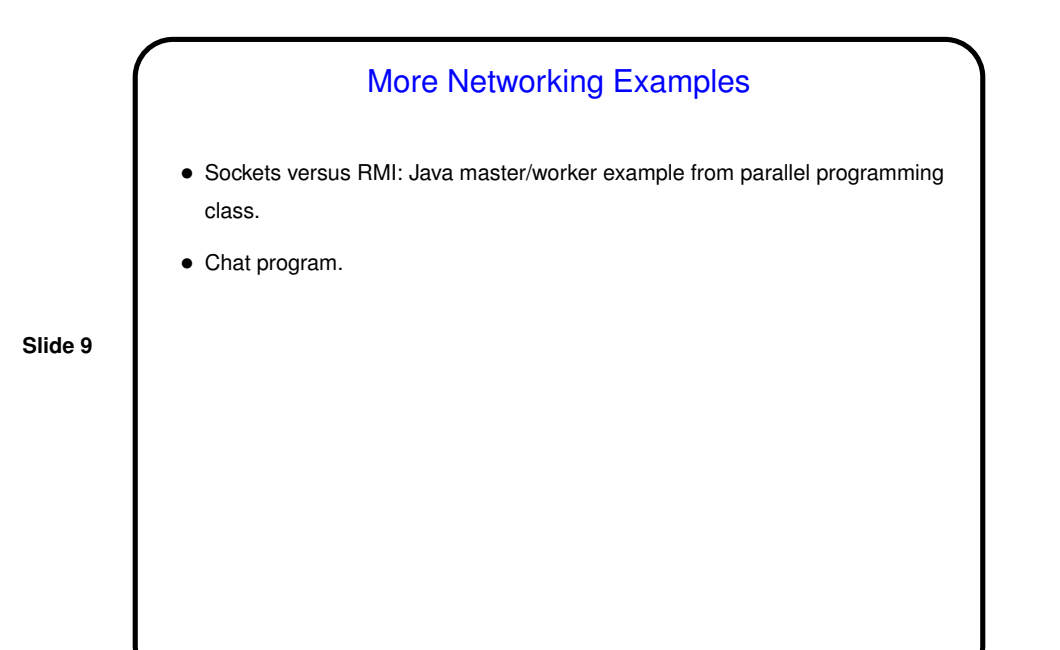

**Slide 10** Course Recap — What Did We Do? • Java basics. • Object-oriented programming — polymorphism, inheritance, etc. Not stressed much in class, but game is a good example of a non-trivial o-o design. • Basic ADTs — stacks, queues, trees (sorted and heaps); different implementations (arrays versus dynamic data structures using references). • Recursion review. • Tour of the Java libraries — GUIs, graphics, I/O; <sup>a</sup> very little about threads and networking. • <sup>A</sup> fairly large programming project involving using someone else's code. • To get <sup>a</sup> sense of what you learned — compare what you knew in August to what you know now.

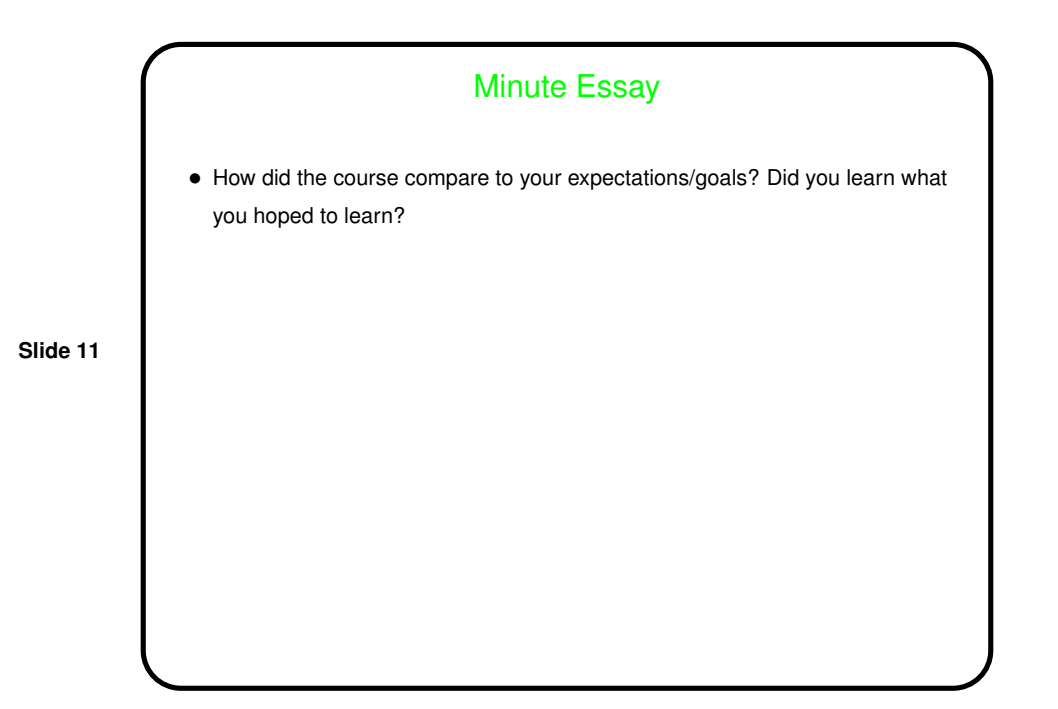